Министерство науки и высшего образования Российской Федерации федеральное государственное бюджетное образовательное учреждение высшего образования «Кубанский государственный университет» Филологический факультет

УТВЕРЖДАЮ: Проректор по учет от работе качеству образовиния проректор **XarypoB**  $\overline{nodnuc}$ « 31 »  $\text{max}$  2019 г.

# РАБОЧАЯ ПРОГРАММА ДИСЦИПЛИНЫ (МОДУЛЯ) Б1.Б.02 Информационные технологии

Направление подготовки/ специальность 45.04.01 Филология

Направленность (профиль) / специализация Зарубежная литература

Форма обучения очная

Квалификация (степень) выпускника \_\_ магистр

Краснодар 2019

Рабочая программа дисциплины Б1.Б.02 «Информационные технологии» составлена  $\overline{B}$ соответствии  $\mathbf{C}$ федеральным государственным образовательным стандартом высшего образования  $(\Phi\Gamma O C \quad BO)$  $\Pi$ <sup>O</sup> направлению подготовки 45.04.01 Филология.

Программу составила:

О.В. Иванисова, доцент, канд. физ.-матем. наук б/зв И.О. Фамилия, должность, ученая степень, ученое звание

Рабочая программа дисциплины Б1.Б.02 «информационные технологии» утверждена на заседании кафедры вычислительной математики  $\overline{M}$ информатики

протокол № 13 «18» апреля 2019 г.

Заведующий кафедрой (разработчика) Гайденко С

нолицев

Рабочая программа дисциплины Б1.Б.02 «информационные технологии» утверждена на заседании кафедры (выпускающей) зарубежной литературы протокол № 9 «20» мая 2019г.

Заведующий кафедрой (выпускающей) Татаринов А.В. фамилия, инициалы

Утверждена на заседании учебно-методической комиссии филологического факультета

протокол № 11 «24» мая 2019г.

Председатель УМК филологического факультета Буянова Л.Ю. фамилия, инициалы

Рецензенты:

Профессор кафедры прикладной математики Кубанского государственного университета

кандидат физико-математических наук доцент Кармазин В.Н.

Доктор экономических наук, кандидат технических наук, профессор кафедры компьютерных технологий и систем КубГАУ Луценко Е.В.

подпись

#### **1 Цели и задачи изучения дисциплины (модуля). 1.1 Цель освоения дисциплины.**

Получить представление об основных понятиях современных информационных технологий (ИТ), показать возможность их использования в проведении лингвистических исследований, практической обработке текстов на базе персональных компьютеров, что позволит выпускнику успешно работать в избранной сфере деятельности с применением современных компьютерных технологий, формирование у студентов устойчивых практических навыков эффективного применения в профессиональной деятельности современных информационных технологий.

### **1.2 Задачи дисциплины**

- освоение студентами основных методов и средств применения современных информационных технологий в научно-исследовательской и практической деятельности;

- обучение манипулированию информационными данными на основе современных программных продуктов, в том числе поиску, сортировке, структуризации и публикации данных;

- формирование практических навыков использования научно-образовательных ресурсов Internet в профессиональной деятельности;

- выработка у студентов навыков самостоятельной работы с современными офисными технологиями.

### **1.3 Место дисциплины (модуля) в структуре образовательной программы**

Дисциплина входит в базовую часть Блока 1 "Дисциплины (модули)" учебного плана. Для изучения дисциплины студенты должны обладать теоретическими знаниями и практическими умениями в области информатики, иметь базовые навыки в обращении с компьютерной техникой.

### **1.4 Перечень планируемых результатов обучения по дисциплине (модулю), соотнесенных с планируемыми результатами освоения образовательной программы**

Изучение данной учебной дисциплины направлено на формирование у обучающихся общекультурных/общепрофессиональных/профессиональных компетенций (ОК/ОПК/ПК):

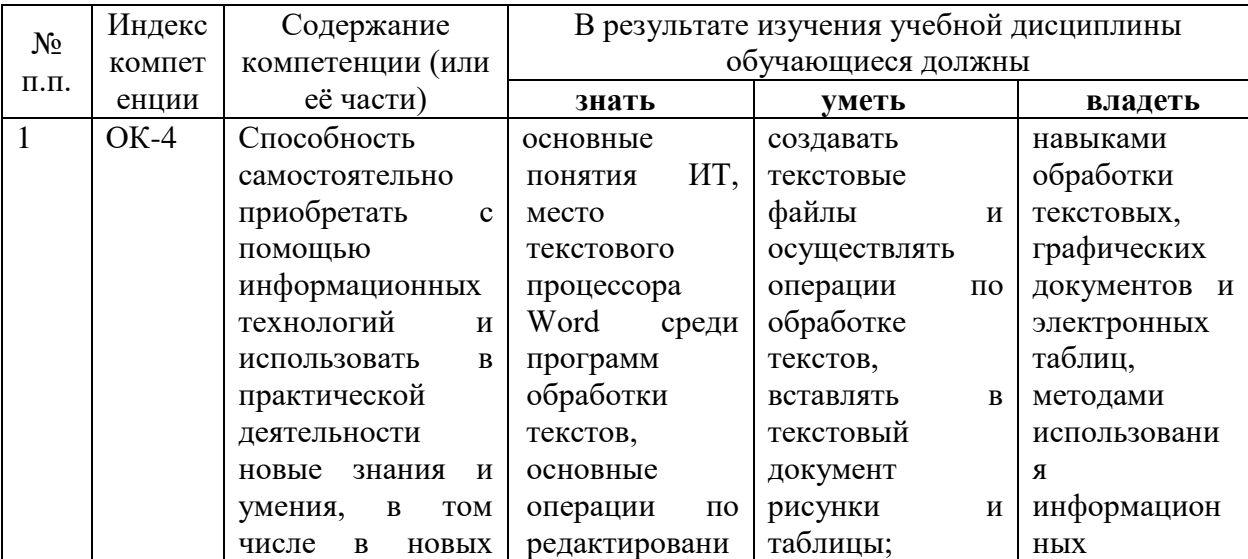

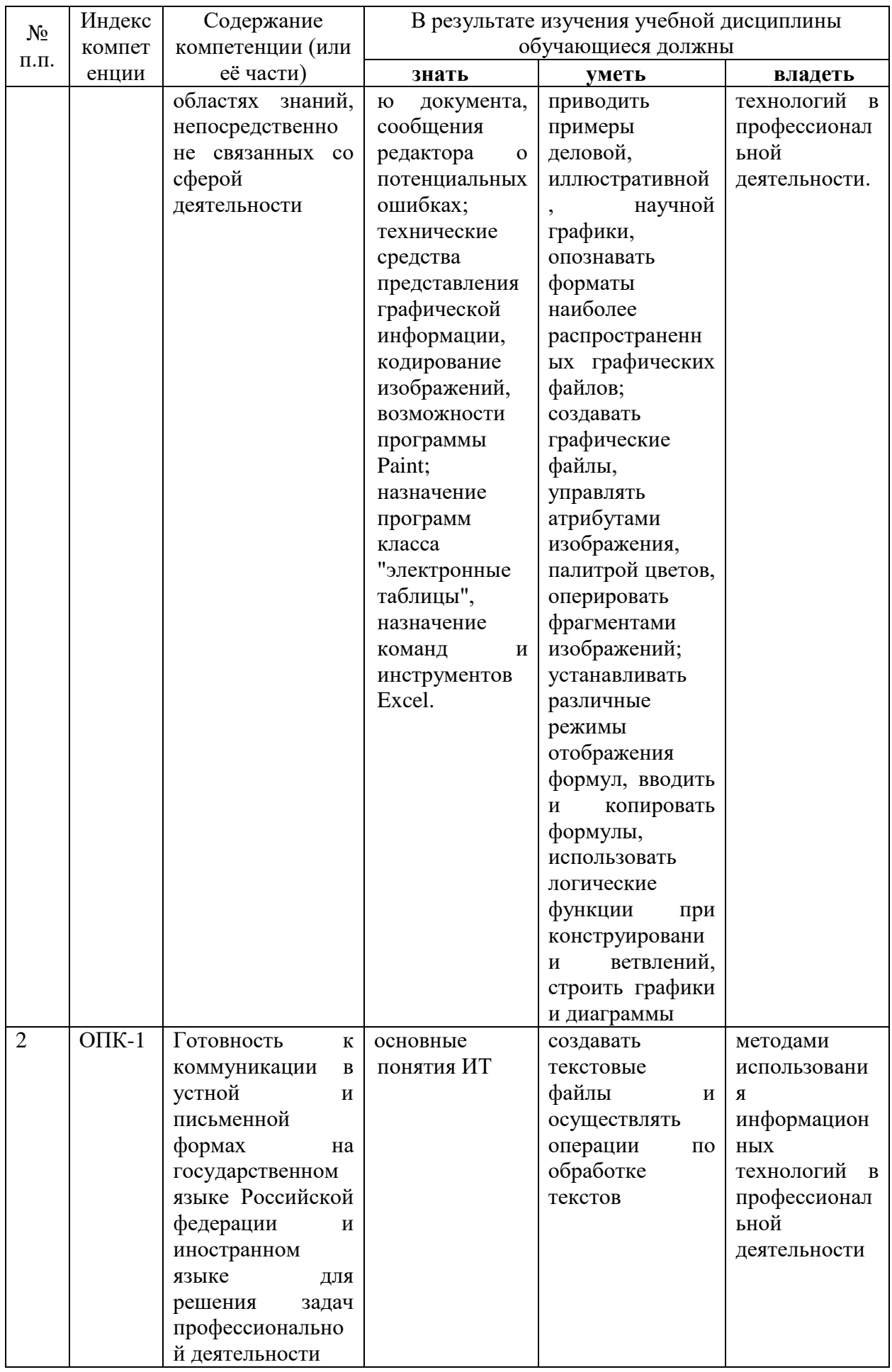

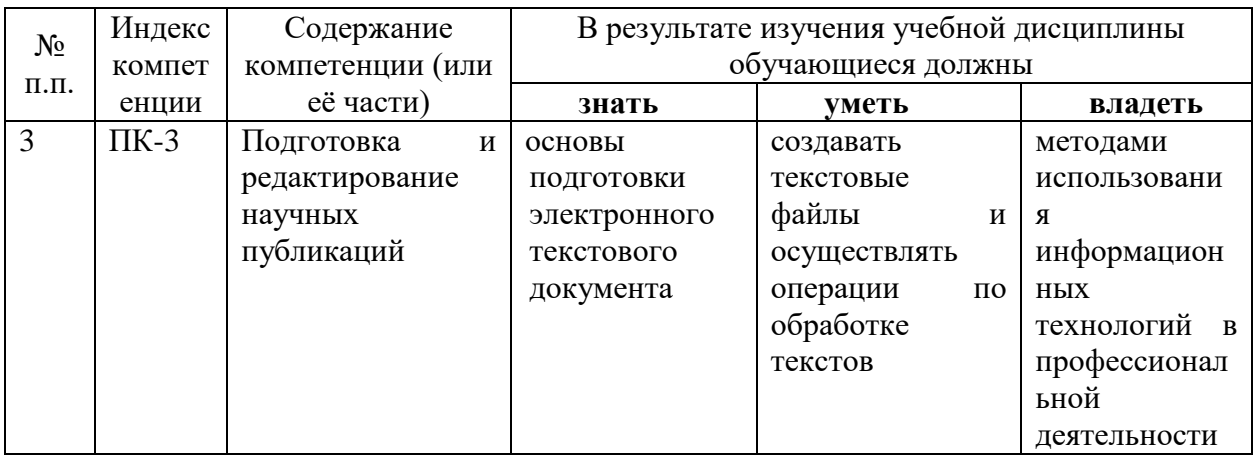

# 2. Структура и содержание дисциплины.

# 2.1 Распределение трудоёмкости дисциплины по видам работ.

Общая трудоемкость дисциплины составляет 3 зачетных единицы (108 часов), их распределение по видам работ представлено в таблице

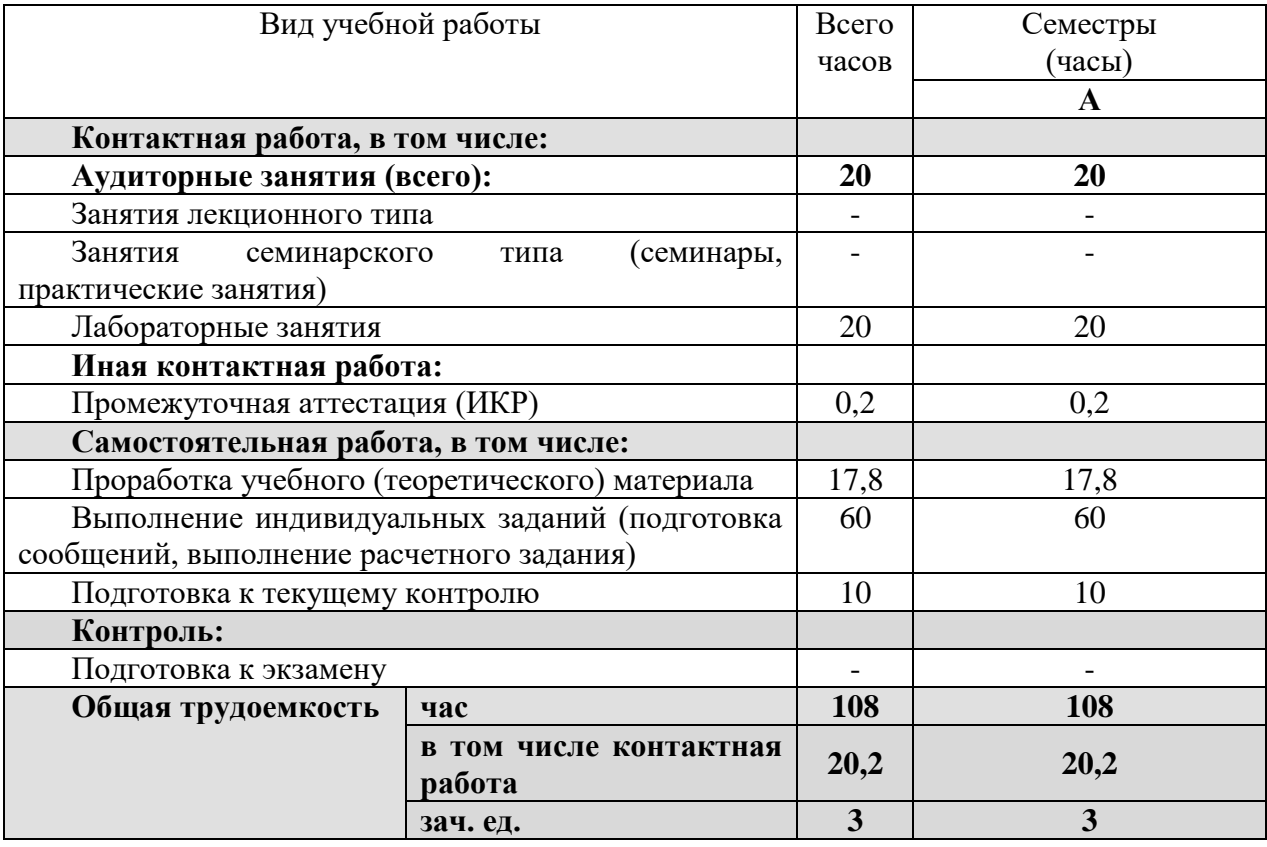

# 2.2 Структура дисциплины

Распределение видов учебной работы и их трудоемкости по разделам дисциплины. Разделы дисциплины, изучаемые в Б семестре

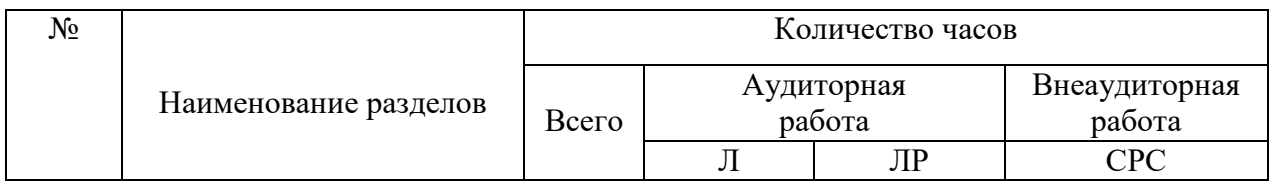

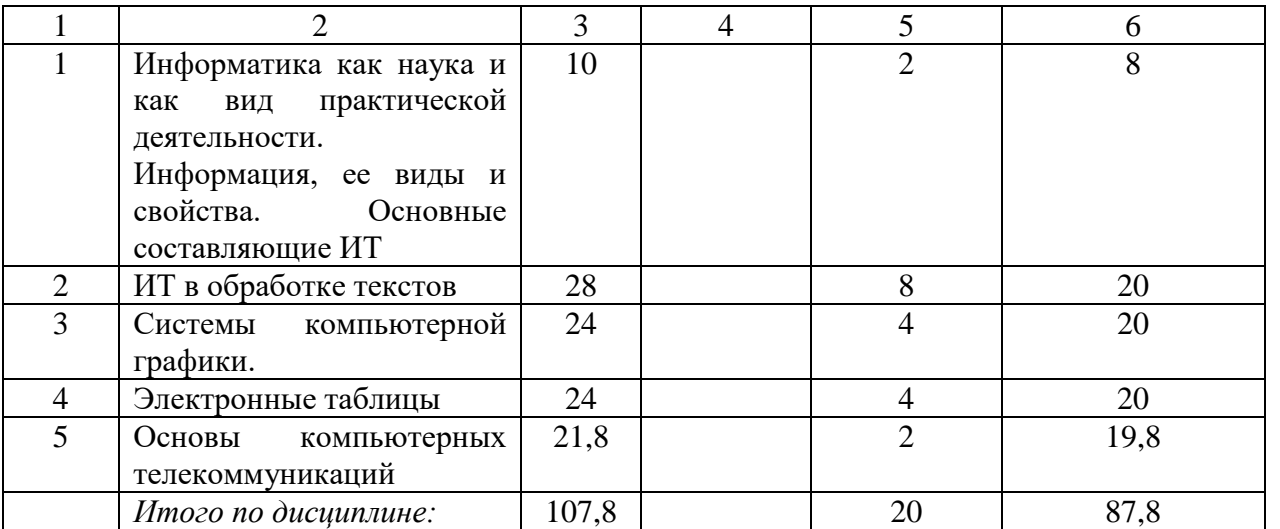

Примечание: Л – лекции, ПЗ – практические занятия / семинары, ЛР – лабораторные занятия, СРС – самостоятельная работа студента

# **2.3 Содержание разделов дисциплины.**

### **2.3.1. Занятия лекционного типа.**

Занятия лекционного типа не предусмотрены.

# **2.3.2 Занятия семинарского типа.**

Занятия семинарского типа не предусмотрены.

# **2.3.3 Лабораторные занятия.**

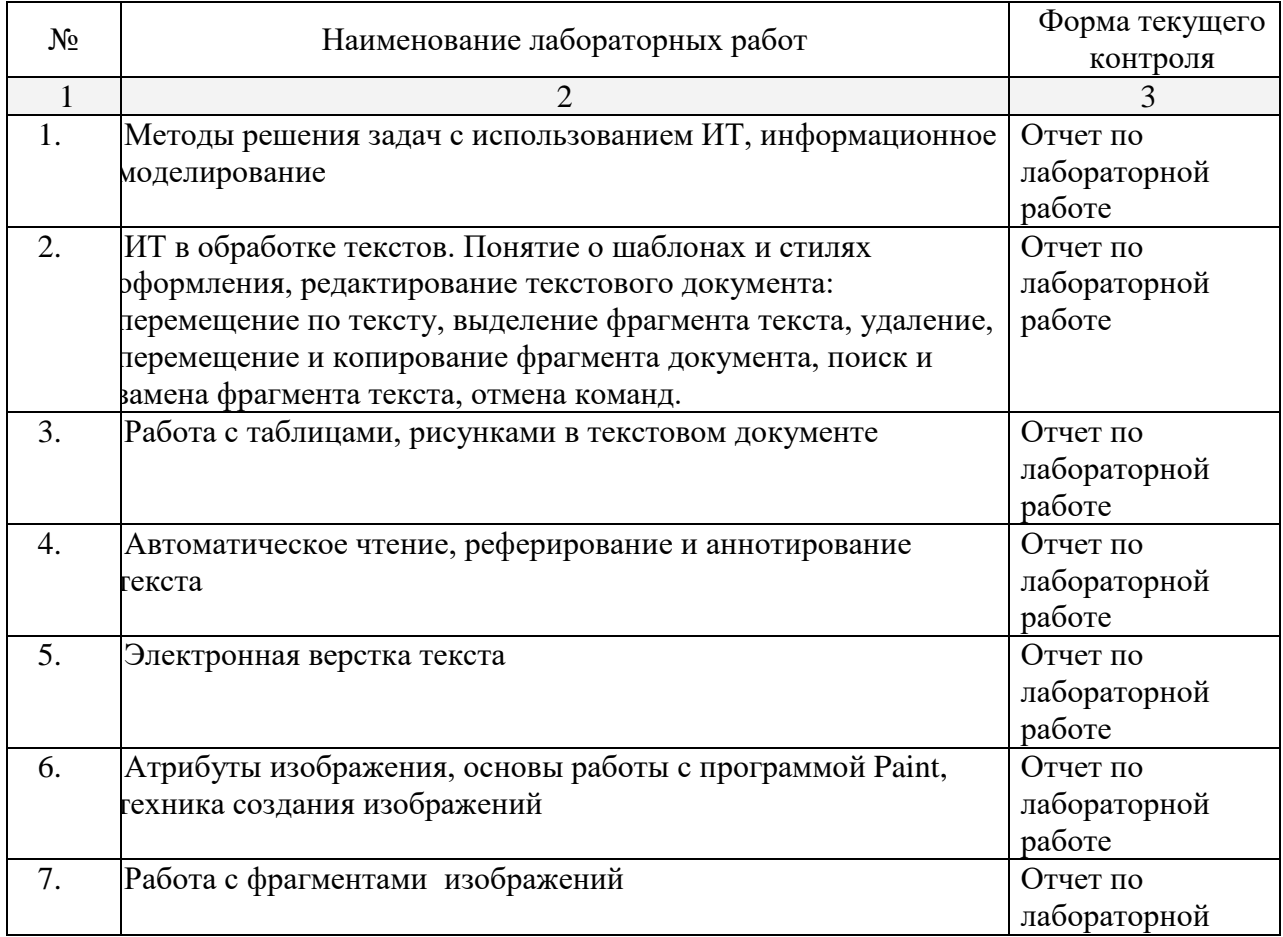

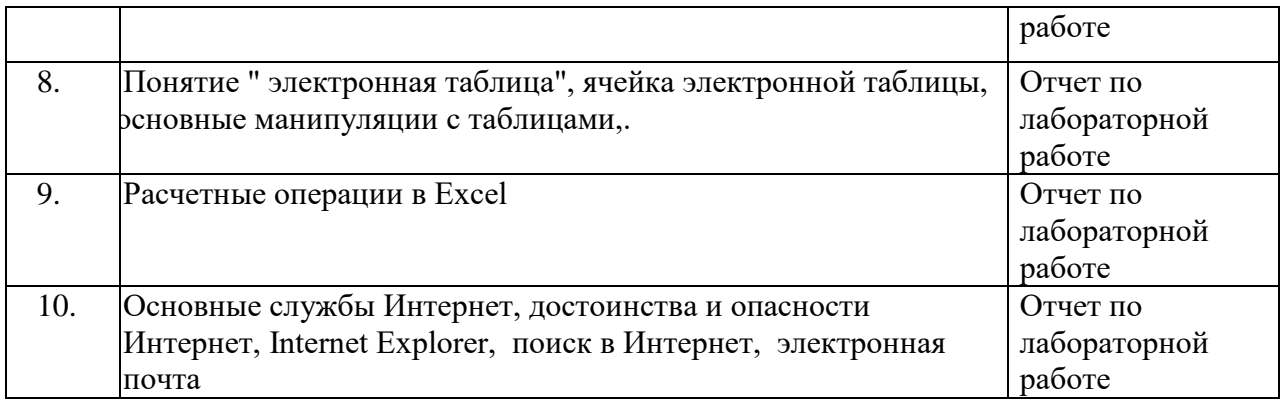

### **2.3.4 Примерная тематика курсовых работ (проектов).**

Курсовые работы не предусмотрены.

**2.4 Перечень учебно-методического обеспечения для самостоятельной работы обучающихся по дисциплине (модулю).**

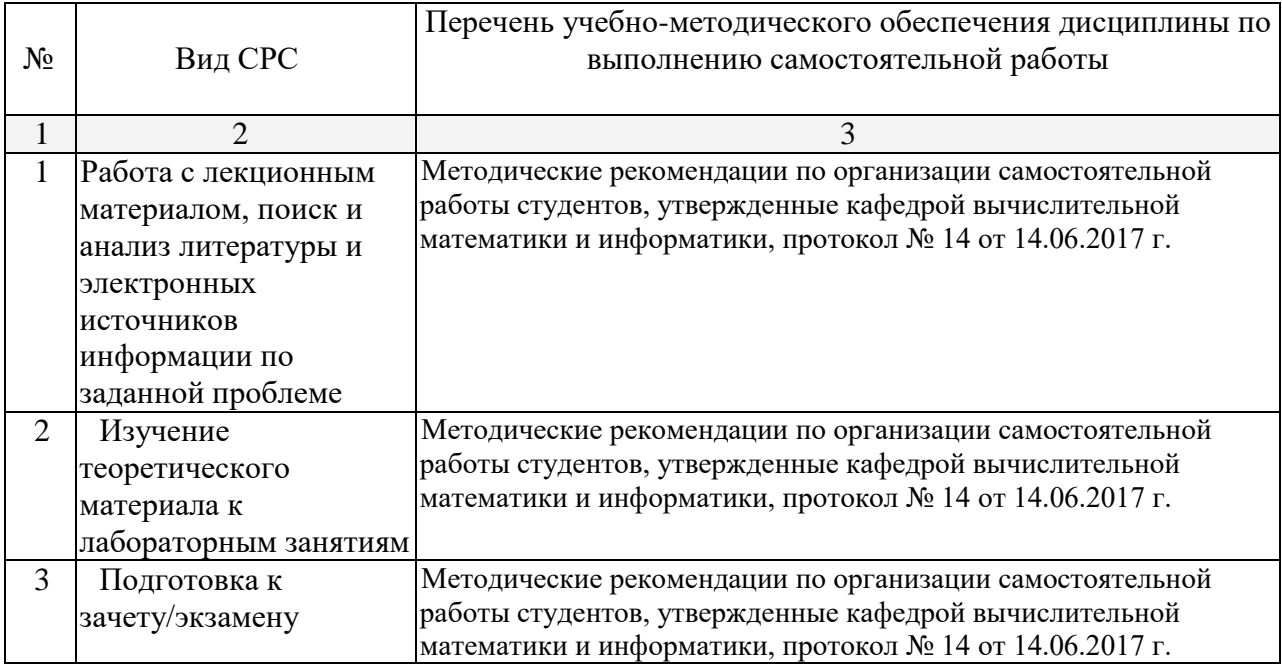

Учебно-методические материалы для самостоятельной работы обучающихся из числа инвалидов и лиц с ограниченными возможностями здоровья (ОВЗ) предоставляются в формах, адаптированных к ограничениям их здоровья и восприятия информации:

Для лиц с нарушениями зрения:

– в форме электронного документа.

Для лиц с нарушениями слуха:

– в печатной форме,

– в форме электронного документа.

Для лиц с нарушениями опорно-двигательного аппарата:

– в печатной форме,

– в форме электронного документа.

Данный перечень может быть конкретизирован в зависимости от контингента обучающихся.

#### **3. Образовательные технологии.**

Лабораторные занятия, зачет. В течение семестра студенты решают задачи,

указанные преподавателем, к каждому лабораторному занятию. Для лиц с ограниченными возможностями здоровья предусмотрена организация консультаций с использованием электронной почты.

В ходе лабораторных занятий предполагается использование компьютерных технологий – презентации по некоторым темам курса (создаваемые студентами в процессе обучения), а также демонстрация приемов работы с изучаемыми программами с помощью проектора.

К образовательным технологиям относятся интерактивные методы обучения. Интерактивность подачи материала предполагает не только взаимодействия вида "преподаватель – студент" и "студент – преподаватель", но и "студент – студент". Все эти виды взаимодействия хорошо достигаются при изложении материала на лабораторных занятиях в ходе обсуждения возможных методов и приемов решения поставленных задач. Подобная форма проведения занятий предполагает умение аргументированно отстаивать свою точку зрения и связно излагать свои мысли.

### **4. Оценочные средства для текущего контроля успеваемости и промежуточной аттестации.**

### **4.1 Фонд оценочных средств для проведения текущего контроля. Темы индивидуальных творческих заданий/проектов**

Создать презентацию с использованием PowerPoint на одну из следующих тем:

- 1. Информатика и компьютерная лингвистика.
- 2. Распознавание устной речи компьютером.
- 3. Распознавание письменной речи компьютером.
- 4. Лингвистическая дешифровка.
- 5. Технологии обработки естественного языка в науке.
- 6. Машинный перевод как центральная проблема искусственного интеллекта.
- 7. Автоматический синтаксический анализ.
- 8. Моделирование языковых сущностей и человеческого мышления.
- 9. Искусственный интеллект.
- 10. Моделирование обучения языку.

# **Критерии оценки:**

- оценка «зачтено» выставляется студенту, если раскрыта тема, слайды разнообразны по структуре, кроме текстовой информации, представлена также и графическая и табличная; - оценка «не зачтено» выставляется студенту, если не выполнено какое-либо требование из вышеперечисленного.

# **Образец задания по разделу Системы компьютерной графики**

**Задание.** Выполнить рисунок по одной из указанных тем, используя возможности графического редактора Paint.

# *Темы:*

- 1. Обложка любимой книги.
- 2. Космос.
- 3. Открытка.
- 4. Логотип фирмы.
- 5. Иллюстрация к литературному произведению.
- 6. Орнамент.
- 7. Компьютеры.
- 8. Тема по выбору студента.

### **Критерии оценки:**

- оценка «зачтено» выставляется студенту, если задание полностью выполнено;
- оценка «не зачтено» выставляется студенту, если задание не выполнено.

# **Образец задания по разделу по разделу Электронные таблицы Задание.** Создать таблицу и отформатировать ее по образцу.

Содержание столбца «Кто больше» заполнить с помощью функции ЕСЛИ.

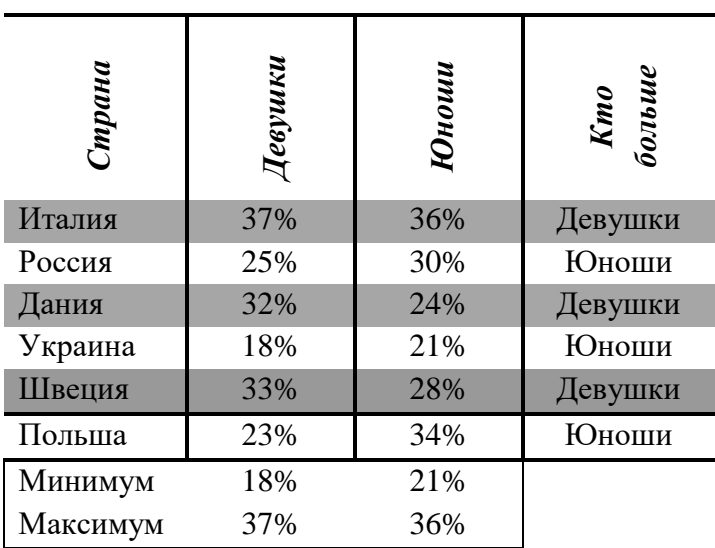

# *Количество спортсменов среди учащейся молодежи.*

# **4.2 Фонд оценочных средств для проведения промежуточной аттестации.**

### **Вопросы по к зачету**

- 1. **Основные особенности информационного общества**. Основные этапы становления информационного общества. Информационные ресурсы государства, их структура. Образовательные информационные ресурсы.
- 2. **Информационная этика и право**. Информационная безопасность. правовые нормы, относящиеся к информации, правонарушения в информационной сфере, меры их предотвращения.
- 3. **Информация и информационные технологии**. Понятие информации. Виды информации. Свойства информации. Информационные процессы. Информационные технологии.
- 4. **Обработка текстовой информации**. Текстовые процессоры. Этапы подготовки текстового документа. Базовые операции редактирования. Операции форматирования. Основные элементы текстового документа
- 5. **Текстовый процессор WORD**. Достоинства и недостатки. Создание нового документа и задание параметров текста. Отображение текста на экране. Оформление страницы документа (Колонтитулы. Номера страницы. Таблицы. Рисунки. Списки.)
- 6. **Дополнительные возможности текстового процессора WORD**. Формы. Слияние. Колонки. Формулы. Текстовые эффекты. Автозамена
- 7. **Обработка графической информации**. Виды компьютерной графики. Особенности. Области применения. Цветовые модели. Форматы графических файлов. Программы для работы с графикой.
- 8. **Обработка числовой информации**. Средства обработки числовых данных. Базовая идея электронных таблиц. Возможности электронных таблиц. Форматы данных. Абсолютная и относительная адресация.
- 9. **Электронная таблица Excel**. Окно программы. Ввод формул. Ввод функций. Обзор распространенных функций. Копирование формул. Построение диаграмм. Фильтры.
- 10. **Охрана труда при работе с ПЭВМ**
- 11. **Модемы**. Принцип работы. Телефонные линии и Интернет.

### **Пример задания к зачету**

1. Из отдельных текстовых файлов собрать один с помощью средств электронной верстки текста, автоматически сформировать содержание, реферат текста.

2. Подготовить презентацию на тему, связанную с изучаемым курсом, материал найти в сети Internet.

#### **Критерии оценивания результатов обучения в соответствии с уровнем освоения дисциплины.**

Пороговый уровень (оценка *удовлетворительно*): знание и понимание теоретического содержания курса с незначительными пробелами; отсутствие некоторых практических умений при решении задач; недостаточное качество выполнения всех предусмотренных программой обучения учебных заданий; владение приемами решения почти всех типов практических заданий; знание формулировок основных определений и утверждений дисциплины, проявление способности к восприятию информации, постановке цели и выбору путей ее достижения в ходе решения практических заданий; владение и использование основной профессиональной логико-математической лексики.

Базовый уровень (оценка *хорошо*): достаточное знание и понимание теоретического содержания курса, без пробелов; недостаточная сформированность некоторых практических умений при применении знаний в конкретных ситуациях; достаточное качество выполнения всех предусмотренных программой обучения учебных заданий; владение приемами решения всех типовых практических заданий; знание формулировок всех определений и основных утверждений дисциплины, умение доказывать некоторые из них, применяя методы обобщения и анализа, проявление способности к восприятию информации, постановке цели и определению путей ее достижения; достаточное владение и использование профессиональной логико-математической лексики.

Продвинутый уровень (оценка *отлично*): полное знание и понимание теоретического содержания курса, без пробелов; полная сформированность необходимых практических умений при применении знаний в конкретных ситуациях; высокое качество выполнения всех предусмотренных программой обучения учебных заданий; свободное владение приемами решения всех типовых практических заданий; знание формулировок всех определений и утверждений курса, владение методами доказательств основных утверждений, в ходе которых проявляется способность к обобщению, анализу, восприятию информации, постановке цели и выбору путей ее достижения; владение и свободное использование профессиональной логико-математической лексики.

Оценочные средства для инвалидов и лиц с ограниченными возможностями здоровья выбираются с учетом их индивидуальных психофизических особенностей.

– при необходимости инвалидам и лицам с ограниченными возможностями здоровья предоставляется дополнительное время для подготовки ответа на экзамене;

– при проведении процедуры оценивания результатов обучения инвалидов и лиц с ограниченными возможностями здоровья предусматривается использование технических средств, необходимых им в связи с их индивидуальными особенностями;

– при необходимости для обучающихся с ограниченными возможностями здоровья и инвалидов процедура оценивания результатов обучения по дисциплине может проводиться в несколько этапов.

Процедура оценивания результатов обучения инвалидов и лиц с ограниченными возможностями здоровья по дисциплине (модулю) предусматривает предоставление информации в формах, адаптированных к ограничениям их здоровья и восприятия информации:

Для лиц с нарушениями зрения:

– в печатной форме увеличенным шрифтом,

– в форме электронного документа.

Для лиц с нарушениями слуха:

– в печатной форме,

– в форме электронного документа.

Для лиц с нарушениями опорно-двигательного аппарата:

– в печатной форме,

– в форме электронного документа.

Данный перечень может быть конкретизирован в зависимости от контингента обучающихся.

# **5.Перечень основной и дополнительной учебной литературы, необходимой для освоения дисциплины (модуля).**

### **5.1. Основная литература.**

**1. Информатика**. Базовый курс [Текст] : учебное пособие для студентов высших техн. учебных заведений / под ред. С. В. Симоновича. - 3-е изд. - СПб. [и др.] : Питер, 2012. - 637 с. : ил. - (Учебник для вузов) (Стандарт третьего поколения). - ISBN 9785459004397 : 435.00.

**2. Королев**, Лев Николаевич (КубГУ). **Информатика**. Введение в компьютерные науки [Текст] : учебник для студентов вузов / Л. Н. Королев, А. И. Миков. - Москва : Абрис, 2012. - 367 с. : ил. - Библиогр.: с. 346-347. - ISBN 9785437200209 : 394.20.

**3. Новожилов**, Олег Петрович. **Информатика** [Текст] : учебное пособие для студентов вузов / О. П. Новожилов. - М. : Юрайт, 2011. - 564 с. : ил. - (Основы наук). - Библиогр. : с. 562-564. - ISBN 9785991609722 : 316.69.

**4. Хроленко, А.Т.** Современые информационные технологии для гуманитария [Электронный ресурс] : рук. / А.Т. Хроленко, А.В. Денисов. — Электрон. дан. — Москва : ФЛИНТА, 2007. — 128 с. — Режим доступа:<https://e.lanbook.com/book/2504>

#### **5.2. Дополнительная литература.**

**1. Зубова А.В., Зубова И.И.** Информационные технологии в лингвистике. М., 2004

**2. Потапова Р.К.** Новые информационные технологии и лингвистика. М., 2004

**3. Шафрин Ю.А.** Информационные технологии : [учебное пособие] : в 2 ч. Ч. 1 : Основы информатики и информационных технологий / Шафрин, Юрий Алексеевич ; Ю. Шафрин. - М. : БИНОМ. Лаборатория знаний , 2003.

**4. Шафрин Ю.А.** Информационные технологии : [учебное пособие] : в 2 ч. Ч. 2 : Офисная технология и информационные системы / Шафрин, Юрий Алексеевич ; Ю. Шафрин. - М. : БИНОМ. Лаборатория знаний , 2003.

**5. Информатика**. Введение в компьютерные науки : учебник для студентов вузов / Королев, Лев Николаевич, Миков, Александр Иванович ; Л. Н. Королев, А. И. Миков. - Москва : Абрис, 2012. - 367 с. : ил. - Библиогр.: с. 346-347. - ISBN 9785437200209.

### **6. Перечень ресурсов информационно-телекоммуникационной сети «Интернет», необходимых для освоения дисциплины (модуля).**

- 1. [Электронный каталог Научной библиотеки КубГУ](http://megapro.kubsu.ru/MegaPro/Web) <http://megapro.kubsu.ru/MegaPro/Web>
- 2. Электронная библиотечная система ["Университетская библиотека ONLINE"](http://www.biblioclub.ru/) <http://biblioclub.ru/>
- 3. [Электронная библиотечная система издательства "Лань"](http://e.lanbook.com/) <https://e.lanbook.com/>
- 4. Электронная библиотечная система «Юрайт» [http://www.biblio-online.ru](http://www.biblio-online.ru/)
- 5. Электронная библиотечная система «ZNANIUM. COM» [www.znanium.com](http://www.znanium.com/) Электронная библиотечная система «BOOK.ru» https://www.book.ru

### **7. Методические указания для обучающихся по освоению дисциплины (модуля).**

Текущая самостоятельная работа студента, направленная на углубление и закрепление знаний студента, развитие практических умений, осуществляется при проработке материалов лекций и соответствующей литературы, подготовке к промежуточному и итоговому контролям, подготовке к выполнению лабораторных работ и написанию отчетов.

Для улучшения качества и эффективности самостоятельной работы студентов предлагаются методические указания к лабораторным работам, списки основной и дополнительной литературы. Все методические материалы предоставляются как в печатном, так и в электронном видах.

Текущая и опережающая СРС заключается в:

работе студентов с лекционным материалом, поиске и анализе литературы и электронных источников информации по заданной проблеме;

изучение теоретического материала к лабораторным занятиям;

подготовке к промежуточному контролю.

Оценка результатов самостоятельной работы организуется как единство двух форм: самоконтроль и контроль со стороны преподавателей.

Формы контроля со стороны преподавателя включают:

проверочные работы по результатам изучения некоторых разделов курса;

отчет по лабораторным занятиям;

зачет.

В освоении дисциплины инвалидами и лицами с ограниченными возможностями здоровья большое значение имеет индивидуальная учебная работа (консультации) – дополнительное разъяснение учебного материала.

Индивидуальные консультации по предмету являются важным фактором, способствующим индивидуализации обучения и установлению воспитательного контакта между преподавателем и обучающимся инвалидом или лицом с ограниченными возможностями здоровья.

Для подготовки к экзамену необходимо использовать указания и рекомендации, данные преподавателем в ходе занятий. Если студент испытывает какие-либо затруднения с пониманием материала, он всегда может получить консультацию преподавателя.

### **8. Перечень информационных технологий, используемых при осуществлении образовательного процесса по дисциплине (модулю).**

### **8.1 Перечень информационных технологий.**

Проверка домашних заданий и консультирование посредством электронной почты.

### **8.2 Перечень необходимого программного обеспечения**

- Microsoft Office Professional Plus;
- Microsoft Windows;
- ООО "Норд-ЛК";
- PROMT Professional

### **8.3 Перечень информационных справочных систем**

ЭБС:

- 1. Электронный каталог Научной библиотеки КубГ[Уhttps://www.kubsu.ru/](https://www.kubsu.ru/)
- 2. ЭБС «Университетская библиотека онлайн» [www.biblioclub.ru](http://www.biblioclub.ru/)
- 3. ЭБС Издательства «Лань»<http://e.lanbook.com/>
- 4. ЭБС «Юрайт» [http://www.biblio-online.ru](http://www.biblio-online.ru/)
- 5. ЭБС «BOOK.ru» [https://www.book.ru](https://www.book.ru/)
- 6. ЭБС «ZNANIUM.COM» [www.znanium.com](http://www.znanium.com/)

Современные профессиональные базы данных, информационные, справочные и поисковые системы:

- 1. Консультант Плюс справочная правовая система<http://сonsultant.ru/>
- 2. Web of Science (WoS[\)http://apps.webofknowledge.com](http://apps.webofknowledge.com/)
- 3. Научная электронная библиотека (НЭБ[\)http://www.elibrary.ru/](http://www.elibrary.ru/)
- 4. Электронная Библиотека РГБ<https://dvs.rsl.ru/>
- 5. Научная электронная библиотека «КиберЛенинка»<http://cyberleninka.ru/>
- 6. Электронная библиотечная система "BOOK.ru" Доступен Режим для слабовидящи[хhttps://www.book.ru](https://www.book.ru/)

### **9 Материально-техническая база, необходимая для осуществления образовательного процесса по дисциплине (модулю)**

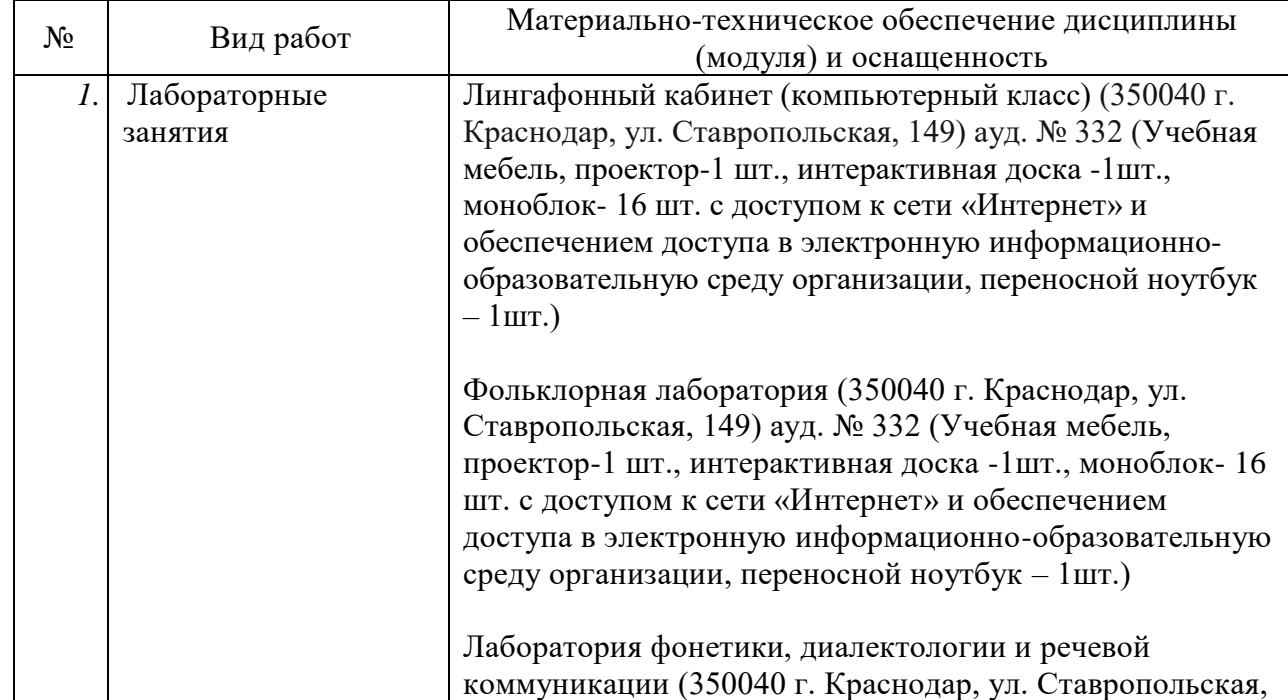

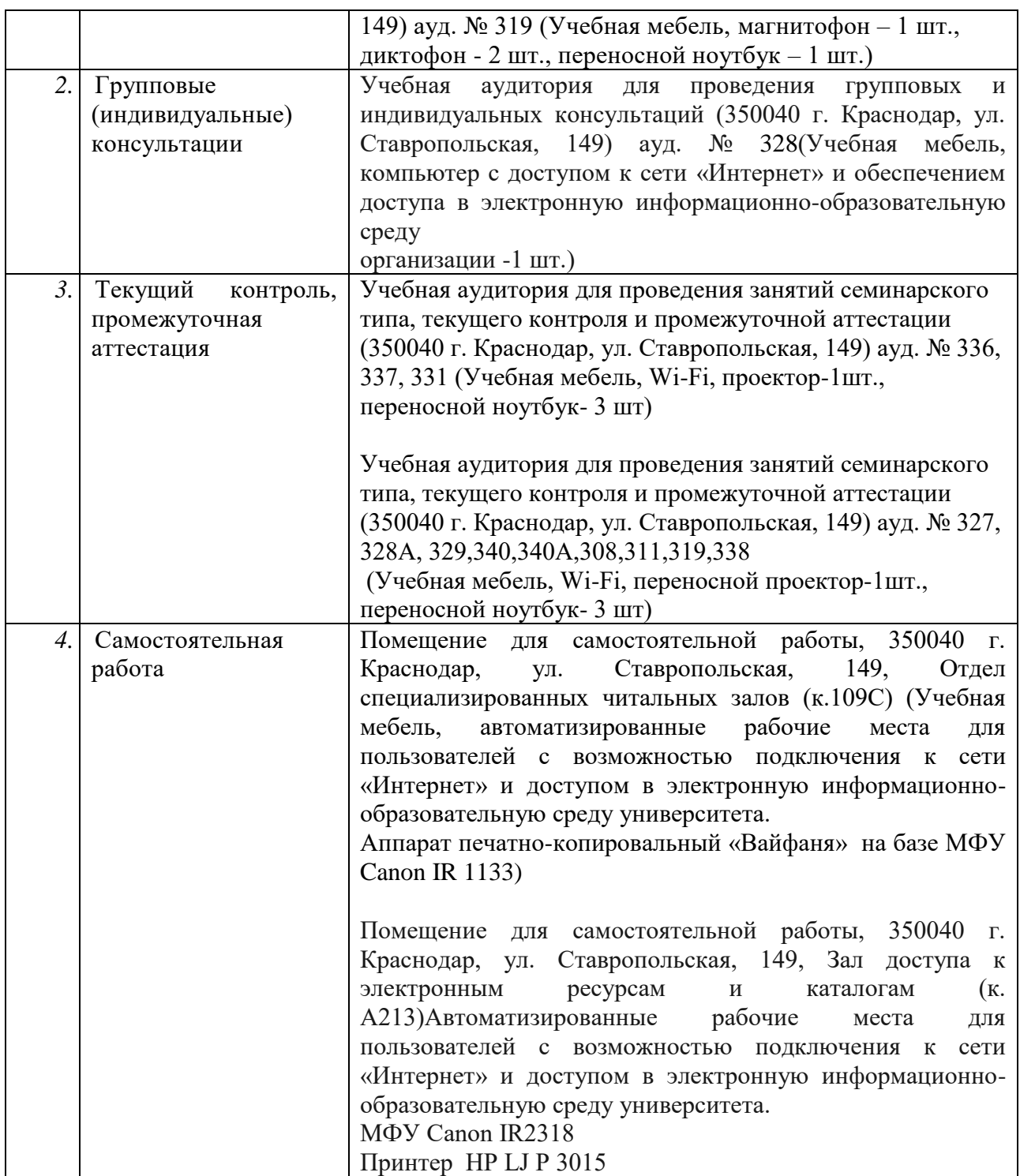

# **РЕЦЕНЗИЯ**

# на рабочую программу дисциплины (модуля) ИНФОРМАЦИОННЫЕ ТЕХНОЛОГИИ по направлению 45.04.01 «Филология».

профиль: «Русская литература», «Русский язык», «Зарубежная литература», «Русский язык как иностранный», «Общее языкознание. Социолингвистика. Психолингвистика».

квалификация выпускника - магистр,

подготовленную старшим преподавателем кафедры вычислительной математики и информатики КубГУ Иванисова О.В.

Рабочая программа «ИНФОРМАЦИОННЫЕ ДИСЦИПЛИНЫ ТЕХНОЛОГИИ» предназначена для студентов ФГБОУ ВО «КубГУ» по направлению подготовки 45.04.01 «Филология» (квалификация «магистр») и содержит следующие разделы: цели и задачи освоения дисциплины, место дисциплины в структуре ООП ВО, компетенции обучающихся, формируемые в результате освоения дисциплины, структуру и содержание дисциплины, образовательные технологии, оценочные средства для текущего контроля успеваемости  $\rm{M}$ промежуточной аттестации, учебно-методическое И информационное обеспечение, материально-техническое обеспечение.

Название и содержание рабочей программы дисциплины соответствует учебному плану  $\Pi$ O направлению 45.04.01 ПОДГОТОВКИ «Филология» (квалификация «магистр»), а также ФГОС ВО по этому направлению. Программа составлена в соответствии с установленным образовательным стандартом по дисциплине, отвечает потребностям подготовки современных бакалавров ПОЗВОЛИТ реализовать  $\,$   $\rm H$ формирование соответствующих компетенций (согласно ФГОС и ООП).

рабочая Считаю, ЧT<sub>O</sub> программа соответствует государственным требованиям к минимуму содержания и уровню подготовки выпускников по направлению подготовки 45.04.01 «Филология» (квалификация «магистр») и может быть рекомендована для высших учебных заведений.

Профессор кафедры прикладной математики Кубанского государственного университета кандидат физико-математических наук доцент

Кармазин В.Н.

# РЕЦЕНЗИЯ

# на рабочую программу дисциплины (модуля) ИНФОРМАЦИОННЫЕ ТЕХНОЛОГИИ

по направлению 45.04.01 «Филология»,

профиль: «Русская литература», «Русский язык», «Зарубежная литература», «Русский язык как иностранный», «Общее языкознание. Социолингвистика.

Психолингвистика», квалификация выпускника - магистр, подготовленную старшим преподавателем кафедры вычислительной математики и информатики КубГУ Иванисова О. В.

«ИНФОРМАЦИОННЫЕ дисциплине программа  $\Pi$ O Рабочая установленным разработана соответствии  $\mathbf{C}$  $\overline{B}$ **ТЕХНОЛОГИИ»** образовательным стандартом и охватывает все базовые вопросы дискретной математики.

Рабочая программа содержит следующие разделы: цели и задачи освоения дисциплины, место дисциплины в структуре ООП ВО, требования к результатам освоения дисциплины, структура и содержание дисциплины, распределение видов учебной работы и их трудоемкости по разделам содержание дисциплины, разделов содержание лисциплины, самостоятельной работы студентов, образовательные технологии, оценочные учебно-методическое  $\overline{\mathrm{M}}$ успеваемости, контроля средства ДЛЯ информационное обеспечение дисциплины.

уровню соответствует программы рабочей Содержание подготовленности студентов к изучению данной дисциплины. Успешность изучения обеспечивается предшествующей подготовкой студентов по ряду математических дисциплин профессионального цикла.

выполнение предусмотрено Для осмысления разделов и Tem практических работ, что позволяет не только закрепить теоретические знания, но и обеспечить возможность проведения промежуточного контроля знаний по теоретической и практической части дисциплины.

Преподавателем разработан список рекомендуемой основной и который способствует более глубокому литературы, дополнительной изучению дисциплины.

В целом, программа может быть использована при изучении вышеуказанной дисциплины.

Доктор экономических наук, кандидат техни ких наук, профессор кафедры компьютерник зехном и систем КубГАУ

Луценко Е.В.